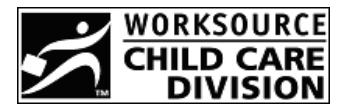

## **2008 State of Oregon Child Care Contribution Tax Credit Refund Form**

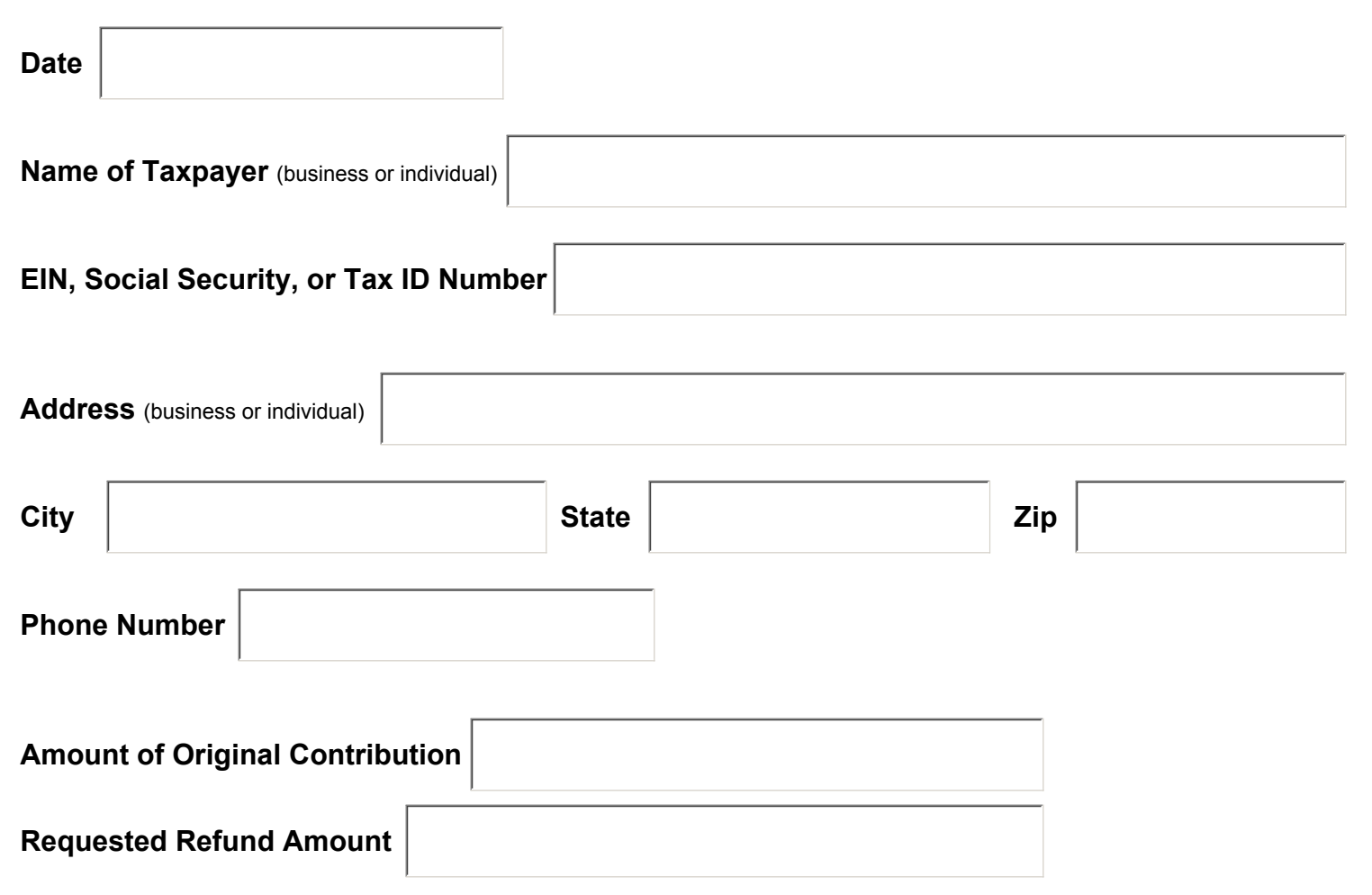

I am hereby requesting that the above requested amount be refunded from my tax credit contribution for the 2008 tax year.

**Signature** 

Send completed form with signature to: **Child Care Contribution Tax Credit**

**Attn: Business Services 875 Union St NE Salem OR 97311 Fax: 503-947-1428**

For questions about the Child Care Contribution Tax Credit Program, contact Dawn Norris at 503-947-1418 or 1-800-556-6616.

WorkSource Oregon Employment Department is an equal opportunity program/employer. The following services are free of cost and available to individuals with disability upon request: Auxiliary aids or services, alternate formats and language assistance for individuals with limited English proficiency.